## SH3 domain binding

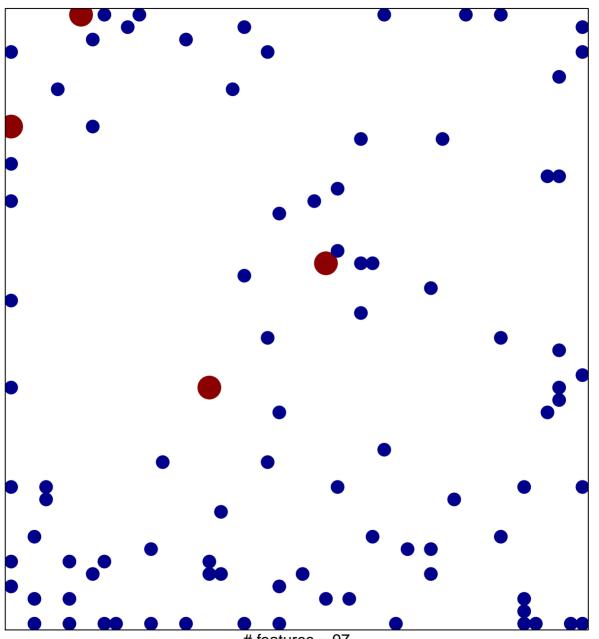

# features = 97 chi-square p = 0.77

## **SH3 domain binding**

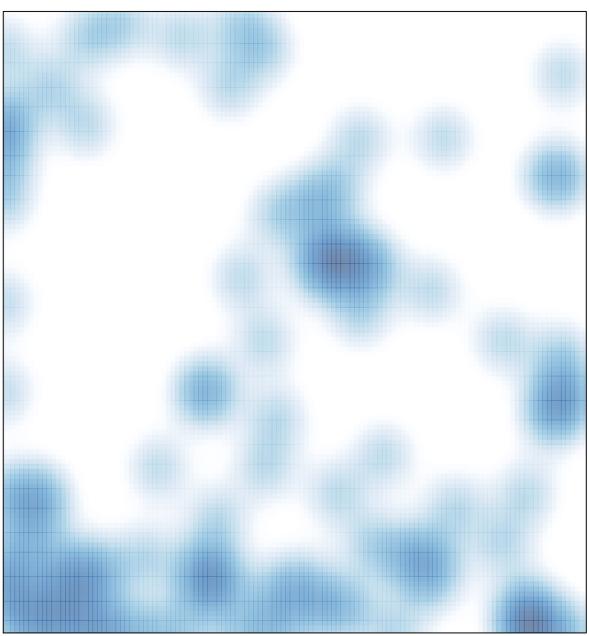

# features = 97 , max = 2